$\overline{11}$ 

2012 11 27

.

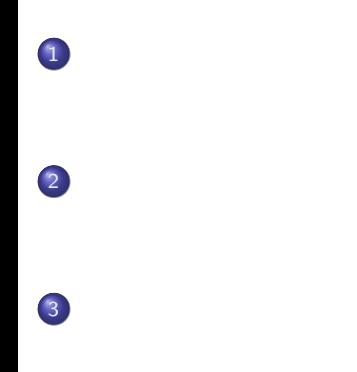

## $($

$$
z = f(x, y)
$$
  
\n
$$
z = f(x, y)
$$
  
\nF1  
\nF2  
\nF3  
\nF4  
\nF5  
\nF6  
\nF7  
\nF8  
\nF9  
\nF1  
\nF2  
\nF4  
\nF5  
\nF6  
\nF8  
\nF9  
\nF1  
\nF2  
\nF4  
\nF5  
\nF6  
\nF8  
\nF9  
\nF1  
\nF2  
\nF4  
\nF5  
\nF6  
\nF8  
\nF9  
\nF1  
\nF2  
\nF4  
\nF5  
\nF6  
\nF8  
\nF9  
\nF1  
\nF1  
\nF2  
\nF3  
\nF4  
\nF5  
\nF6  
\nF8  
\nF9  
\nF1  
\nF1  
\nF2  
\nF3  
\nF4  
\nF5  
\nF6  
\nF9  
\nF1  
\nF2  
\nF3  
\nF4  
\nF5  
\nF6  
\nF8  
\nF9  
\nF1  
\nF1  
\nF2  
\nF3  
\nF4  
\nF5  
\nF6  
\nF8  
\nF9  
\nF1  
\nF1  
\nF2  
\nF3  
\nF4  
\nF5  
\nF6  
\nF9  
\nF1  
\nF2  
\nF3  
\nF4  
\nF5  
\nF6  
\nF9  
\nF1  
\nF1  
\nF2  
\nF3  
\nF4  
\nF5  
\nF6  
\nF9  
\nF1  
\nF1  
\nF2  
\nF3  
\nF4  
\nF5  
\nF6  
\nF9  
\nF1  
\nF2  
\nF3  
\nF4  
\nF5  
\nF6  
\nF9  
\nF1  
\nF2  
\nF3  
\nF4  
\nF5  
\nF6  
\nF9  
\nF1  
\nF2  
\nF3  
\nF4  
\nF5  
\nF9  
\nF1  
\nF2  
\nF3  
\nF4  
\nF5  
\nF6  
\nF9  
\nF1  
\nF2  
\nF3  
\nF4  
\nF5  
\nF6  
\nF9  
\nF9  
\nF1  
\nF2  
\nF3  
\nF4  
\nF5  
\nF6  
\nF9  
\nF1  
\nF2  
\

**✓**課題 1 **✏** " bigskip, medskip, vspace, hspace "<br>"  $\mathbf n$   $\mathbf n$ **✒ ✑**

すいところで改行したり, キーワード等をカラー表示で強調したりすると

よい.

## $\overline{c}$

rgb ... Red, Green, Blue 3 cmyk ... Cyan, Magenta, Yellow, [K] Black 4  $\mathsf{cm}$ yk  $\mathsf{cm}$  ,  $\mathsf{l}$ definecolor{skyblue}{cmyk}{0.2, 0, 0.1, 0}<br>1  $1$ ,  $\begin{array}{ccc} 2 & \phantom{+} & \phantom{+} &$  $3$  0 1

次に文字の色ではなく, 背景や文字を囲む枠の色を変えてみよう! <mark>。</mark><br>特に、音楽を青色に、音楽を青色に変更している。

のような

を書けばよい.

T. Yokota (TUS) カラー表示等 2012 11 27 5 / 8

## ー<br>(block すいこと)

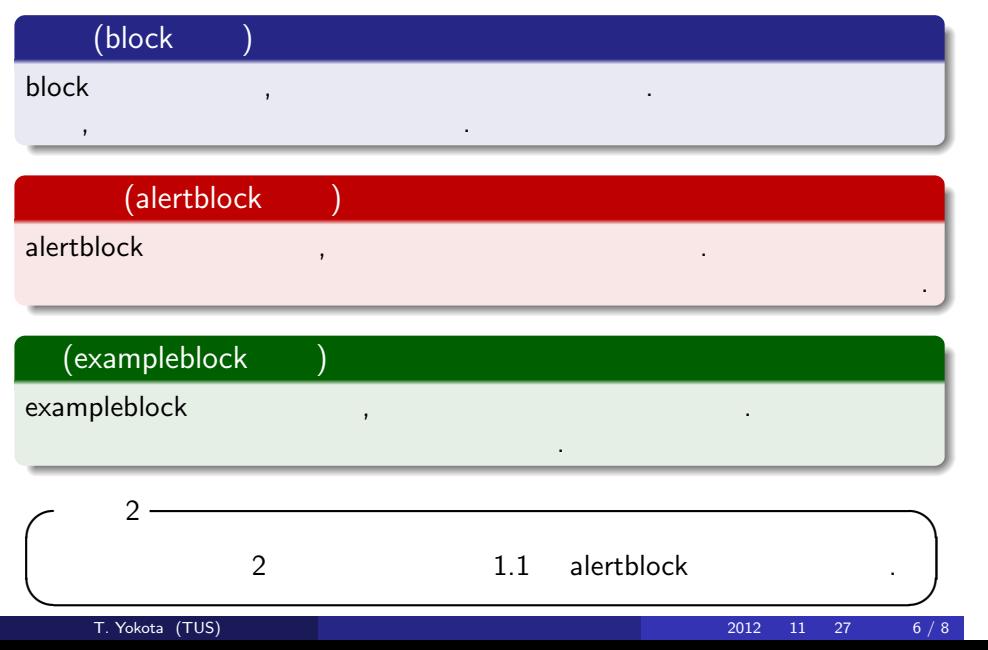

## $block$

. 定義 (1 変数関数) . ある値 *x* に対して, ただ 1 つの値 *y* が対応するような関係があるとき, この関係を 1 変数関数といい, 一般的に *y* **=** *f***(***x***)** と表す. このとき, *y x* の関数であるといい, *x* を変数という. *y* **=** *f***(***x***)** に対して, 変数 *x* のとりうる値の範囲をこの関数の定義域 といい, 定義域に対応する関数の値のとりうる範囲をこの関数の値域 という.

 $\frac{1}{2}$  1.1  $\frac{1}{2}$  1.1  $\frac{1}{2}$  1.1  $\frac{1}{2}$